## **Table of Contents**

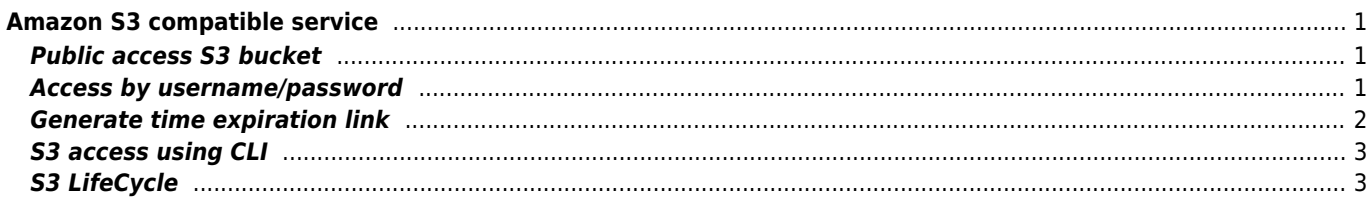

# <span id="page-1-0"></span>**Amazon S3 compatible service**

## <span id="page-1-1"></span>**Public access S3 bucket**

```
{
   "Version": "2012-10-17",
   "Statement": [
     {
        "Sid": "AllowPublicRead",
        "Effect": "Allow",
        "Principal": {
          "AWS": "*"
        },
        "Action": [
          "s3:GetObject"
        ],
        "Resource": [
          "arn:aws:s3:::s3-oob/*"
        ]
     }
   ]
}
```
### <span id="page-1-2"></span>**Access by username/password**

```
{
      "Version": "2012-10-17",
      "Statement": [
          {
                "Sid": "allow-username-and-password-access",
                "Effect": "Allow",
                "Principal": {
                     "AWS": "*"
               },
                "Action": [
                     "s3:PutObject",
                     "s3:GetObject"
                ],
                "Resource": "arn:aws:s3:::BUCKETNAME/*",
                "Condition": {
                     "StringEquals": {
                          "aws:UserAgent": "USERNAME",
                          "aws:Referer": "PASSWORD"
denotes the control of the second property of the second property of the second property of the second property \} }
          }
      ]
curl --user-agent USERNAME --referer PASSWORD --upload-file "FILENAME" --request PUT
"https://s3-AWS_REGION.amazonaws.com/BUCKETNAME/FILENAME"
```

```
curl --user-agent USERNAME --referer PASSWORD
"https://s3-AWS_REGION.amazonaws.com/BUCKETNAME/FILENAME" > FILENAME
```
#### **Generate time expiration link**

```
<?php
   if(!function_exists('el_crypto_hmacSHA1')){
     /**
     * Calculate the HMAC SHA1 hash of a string.
     *
     * @param string $key The key to hash against
     * @param string $data The data to hash
     * @param int $blocksize Optional blocksize
     * @return string HMAC SHA1
     */
    function el crypto hmacSHA1(\frac{1}{2}key, \frac{1}{2}data, \frac{1}{2}blocksize = 64) {
         if (strlen($key) > $blocksize) $key = pack('H*', sha1($key));
         $key = str_pad($key, $blocksize, chr(0x00));
         $ipad = str_repeat(chr(0x36), $blocksize);
         $opad = str_repeat(chr(0x5c), $blocksize);
        $hmac = pack( 'H*', shal( ($key ^ $opad) . pack( 'H*', sha1(
           ($key ^ $ipad) . $data
         ))
       ));
         return base64_encode($hmac);
     }
   }
   if(!function_exists('el_s3_getTemporaryLink')){
     /**
     * Create temporary URLs to your protected Amazon S3 files.
     *
     * @param string $accessKey Your Amazon S3 access key
     * @param string $secretKey Your Amazon S3 secret key
     * @param string $bucket The bucket (bucket.s3.amazonaws.com)
     * @param string $path The target file path
     * @param int $expires In minutes
     * @return string Temporary Amazon S3 URL
     * @see http://awsdocs.s3.amazonaws.com/S3/20060301/s3-dg-20060301.pdf
     */
    function el s3 getTemporaryLink($accessKey, $secretKey, $bucket, $path, $expires = 5) {
       // Calculate expiry time
      $expires = time() + interval(floatval($expires) * 60); // Fix the path; encode and sanitize
       $path = str_replace('%2F', '/', rawurlencode($path = ltrim($path, '/')));
       // Path for signature starts with the bucket
       $signpath = '/'. $bucket .'/'. $path;
       // S3 friendly string to sign
       $signsz = implode("\n", $pieces = array('GET', null, null, $expires, $signpath));
       // Calculate the hash
       $signature = el_crypto_hmacSHA1($secretKey, $signsz);
       // Glue the URL ...
       $url = sprintf('http://%s.s3.amazonaws.com/%s', $bucket, $path);
       // ... to the query string ...
      sqs = http build query(spieces = array( 'AWSAccessKeyId' => $accessKey,
         'Expires' => $expires,
         'Signature' => $signature,
       ));
       // ... and return the URL!
       return $url.'?'.$qs;
     }
```

```
 }
```

```
?>
```
<?php echo el\_s3\_getTemporaryLink('your-access-key', 'your-secret-key', 'bucket-name', '/path/to/file.mov'); ?>

## <span id="page-3-0"></span>**S3 access using CLI**

```
aws configure
aws --endpoint-url=http://ceph-RGW-IP:7480 s3api list-buckets
```
## <span id="page-3-1"></span>**S3 LifeCycle**

```
{
     "Rules": [
          {
              "ID": "Removing all old versions",
              "Filter": {
                  "Prefix": "/"
              },
              "Expiration": {
                  "ExpiredObjectDeleteMarker": true
              },
              "DelMarkerObjectExpiration": {
                  "Days": 10
              },
              "NoncurrentVersionExpiration": {
                  "NewerNoncurrentVersions": 1,
                  "NoncurrentDays": 1,
                  "expiredObjectDeleteMarker": "true"
              },
              "Status": "Enabled"
         }
     ]
}
```
/mnt/sdc/mc mirror s3/public local/backup --overwrite --remove /mnt/sdc/mc rm local/backup --non-current --recursive --versions --older-than 31d0hh0mm0ss - force

From: <https://wiki.janforman.com/> - **wiki.janforman.com**

Permanent link: **<https://wiki.janforman.com/storage:s3>**

Last update: **2025/03/19 09:52**

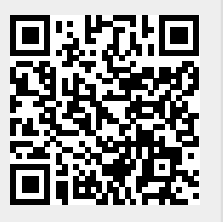